# Small Business Cybersecurity "Quick Wins"

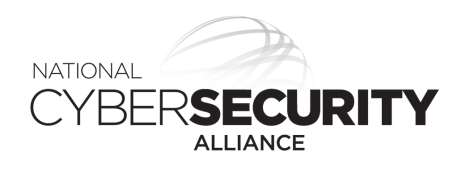

Small businesses are quickly deploying various technologies to better serve their customers and manage their business more efficiently. Different kinds of technologies, however, come with a variety of risks and, thus, require alternative strategies to protect them. This "Quick Wins" sheet can be used as a starting point as a content outline for your own security awareness training program.

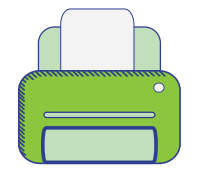

# **Q U I C K W I N S F O R C O P I E R / P R I N T E R / F A X S E C U R I T Y .**

D I G I T A L C O P I E R S / P R I N T E R S / F A X M A C H I N E S A R E C O M P U T E R S T O O .

- $\triangle$  Ensure devices have encryption and overwriting
- Take advantage of all the security features offered
- Secure/wipe the hard drive before disposing of an old device
- Change the default password to a strong and unique passphrase
- Learn More: [https://www.ftc.gov/tips-advice/business-center/guidance/digital-copier-data](https://www.ftc.gov/tips-advice/business-center/guidance/digital-copier-data-security-guide-businesses)[security-guide-businesses](https://www.ftc.gov/tips-advice/business-center/guidance/digital-copier-data-security-guide-businesses)

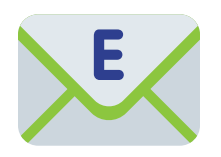

# **Q U I C K W I N S F O R E M A I L S E C U R I T Y .**

WHEN IN DOUBT, THROW IT OUT. BE EXTRA CAUTIOUS WHEN IT COMES TO EMAIL.

- $\triangle$  Require strong, unique passphrases on email accounts
- ◆ Turn on two-factor authentication
- ◆ Do not use personal email accounts for company business
- Employees should know not to open suspicious links in email, tweets, posts, online ads, messages or attachments – even if they know the source. Employees should also be instructed about your company's spam filters and how to use them to prevent unwanted, harmful email
- Learn More: <https://www.ic3.gov/media/2017/170504.aspx>

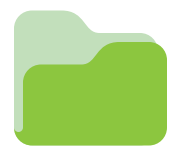

## **Q U I C K W I N S F O R F I L E S H A R I N G .**

SHARING IS CARING. ONLY WHEN DONE SECURELY.

- Restrict the locations to which work files containing sensitive information can be saved or copied
- $\blacktriangleright$  If possible, use application-level encryption to protect the information in your files
- Use file-naming conventions that don't disclose the types of information a file contains
- Monitor networks for sensitive information, either directly or by using a third-party service provider
- $\triangle$  Free services do not provide the legal protection appropriate for securing sensitive information
- Learn More: [https://www.ftc.gov/tips-advice/business-center/guidance/peer-peer-file](https://www.ftc.gov/tips-advice/business-center/guidance/peer-peer-file-sharing-guide-business)[sharing-guide-business](https://www.ftc.gov/tips-advice/business-center/guidance/peer-peer-file-sharing-guide-business)

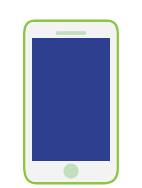

# **Q U I C K W I N S F O R M O B I L E D E V I C E S .**

K E E P A C L E A N M A C H I N E FOR ON - T H E - G O D E V I C E S.

- Update security software regularly. Go ahead, update your mobile software now.
- ◆ Delete unneeded apps and update existing apps regularly
- Always download apps from a trusted source and check reviews prior to downloading
- Secure devices with passcodes or other strong authentication, such as fingerprint recognition
- ◆ Turn off Discovery Mode
- Activate "find device" and "remote wipe"
- Configure app permissions immediately after downloading
- Learn More: [https://www.stopthinkconnect.org/resources/preview/tip-sheet-stay](https://www.stopthinkconnect.org/resources/preview/tip-sheet-stay-cyberaware-while-on-the-go-safety-tips-for-mobile-devices)[cyberaware-while-on-the-go-safety-tips-for-mobile-devices](https://www.stopthinkconnect.org/resources/preview/tip-sheet-stay-cyberaware-while-on-the-go-safety-tips-for-mobile-devices)

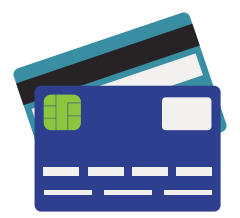

## **Q U I C K W I N S F O R P O I N T O F S A L E S Y S T E M S .**

HACKERS ARE OFTEN FINANCIALLY MOTIVATED. D O N'T MAKE IT AN EASY PAYDAY.

- ◆ Create unique, strong passphrases
- $\triangleleft$  Separate user and administrative accounts
- $\triangle$  Keep a clean machine: Update software regularly
- ◆ Avoid web browsing on POS terminals
- ◆ Use antivirus protection
- Learn More: <https://www.pcisecuritystandards.org/merchants/>

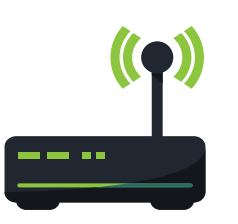

### **Q U I C K W I N S F O R R O U T E R S .**

YOUR HOME OR BUSINESS NETWORK IS NOT TOO SMALL TO BE HACKED.

- Change from manufacturer's default admin password to a unique, strong passphrase
- Use a network monitoring app to scan for unwanted users
- $\triangle$  Restrict remote administrative management
- ◆ Log out after configuring
- $\triangleleft$  Keep firmware updated
- ◆ Learn More:<https://www.us-cert.gov/ncas/tips/ST15-002>

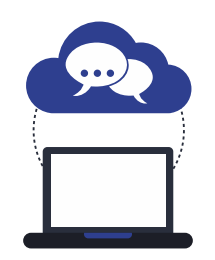

# **Q U I C K W I N S F O R S O C I A L N E T W O R K S .**

SOCIALIZE ONLINE WITH SECURITY IN MIND.

- $\triangleleft$  Limit who has administrative access to your social media accounts
- $\triangleleft$  Set up 2-factor authentication
- $\triangleleft$  Configure your privacy settings to strengthen security and limit the amount of data shared. At the very least, review these settings annually
- $\triangle$  Avoid third-party applications that seem suspicious and modify your settings to limit the amount of information the applications can access. Make sure you're accessing your social media accounts on a current, updated web browser
- ◆ Learn More: <https://www.us-cert.gov/ncas/tips/ST06-003>

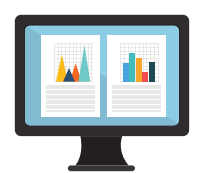

# **Q U I C K W I N S F O R S O F T W A R E .**

HAVING THE LATEST SECURITY SOFTWARE, WEB BROWSER AND O PERATING SYSTEM ARE THE BEST DEFENSE AGAINST THREATS.

- Make sure your computer operating system, browser, and applications are set to receive
- automatic updates

Ensure all software is up to date. Get rid of software you don't use

- Your company should have clear, concise rules for what employees can install and keep on their work computers
- When installing software, pay close attention to the message boxes before clicking OK, Next or I Agree
- Make sure all of your organization's computers are equipped with antivirus software and antispyware. This software should be updated regularly
- ◆ Limit access to data or systems only to those who require it to perform the core duties of their jobs
- Learn More:<https://www.lockdownyourlogin.org/update-software/>

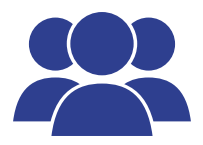

## **Q U I C K W I N S F O R T H I R D P A R T Y V E N D O R S .**

#### DO YOUR DUE DILIGENCE. GET IT IN WRITING AND MONITOR COMPLIANCE.

- $\triangle$  Spell out your privacy and security expectations in clear, user-friendly language to service providers
- $\triangleleft$  Understand how their services work and to what you are giving them access
- $\triangle$  Build in procedures to monitor what service providers are doing on your behalf
- $\triangle$  Review your privacy promises from the perspective of a potential service provider
- $\triangle$  Spell out expectations and scope of work in a formal agreement/contract
- Learn More: [https://www.ftc.gov/news-events/blogs/business-blog/2018/04/lesson-blu](https://www.ftc.gov/news-events/blogs/business-blog/2018/04/lesson-blu-make-right-privacy-security-calls-when-working)[make-right-privacy-security-calls-when-working](https://www.ftc.gov/news-events/blogs/business-blog/2018/04/lesson-blu-make-right-privacy-security-calls-when-working)

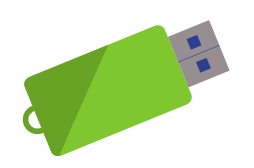

## **Q U I C K W I N S F O R U S B D R I V E S .**

#### THESE SMALL DEVICES CAN EASILY CREATE HUGE SECURITY ISSUES.

- $\triangle$  Scan USBs and other external devices for viruses and malware
- ◆ Disable auto-run, which allows USB drives to open automatically when they are inserted into a drive
- $\triangle$  Only pre-approved USB drives should be allowed in company devices. Establish policies about the use of personal, unapproved devices being plugged into work devices
- Keep personal and business USB drives separate
- ◆ Don't keep sensitive information on unencrypted USB drives. It is a good practice to keep sensitive information off of USB drives altogether
- ◆ Learn More:<https://www.us-cert.gov/ncas/tips/ST08-001>

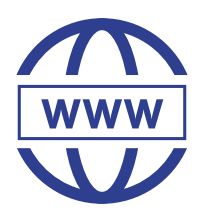

# **QUICK WINS FOR WEBSITE SECURITY.**

C R E A T A S A F E ON LINE SHOP PING EXPERIENCE FOR YOUR CUSTOMERS.

- $\triangleleft$  Keep software up-to-date
- $\triangle$  Require users to create unique, strong passphrases to access
- Prevent direct access to upload files to your site
- Use scan tools to test your site's security many are available free of charge
- Register sites with similar spelling to yours
- Learn More: [https://www.ftc.gov/news-events/blogs/business-blog/2018/02/hiring-web](https://www.ftc.gov/news-events/blogs/business-blog/2018/02/hiring-web-host-ftc-has-security-tips-small-businesses)[host-ftc-has-security-tips-small-businesses](https://www.ftc.gov/news-events/blogs/business-blog/2018/02/hiring-web-host-ftc-has-security-tips-small-businesses)

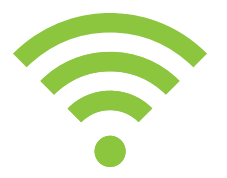

# **Q U I C K W I N S F O R W I - F I S E C U R I T Y .**

THINK BEFORE YOU CONNECT.

- Use separate Wi-Fi for guests or customers than you do for business
- ◆ Physically secure Wi-Fi equipment
- Use a virtual private network (VPN) when using public Wi-Fi
- ◆ Do not connect to unknown, generic or suspicious Wi-Fi networks. Use your mobile carrier's data plan to connect instead
- ◆ Turn off Wi-Fi and Bluetooth when not in use on your devices
- Secure your internet connection by using a firewall, encrypt information and hide your Wi- Fi network
- Learn More:<https://www.consumer.ftc.gov/articles/0014-tips-using-public-wi-fi-networks>

L E A R N M O R E A B O U T K E E P I N G Y O U R B U S I N E S S S E C U R E [S T A Y S A F E O N L I N E](https://staysafeonline.org/cybersecure-business) . O R G / C Y B E R S E C U R E - B U S I N E S S

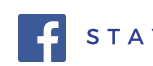

# Put these Resources into Action!

### **FREE CONTENT YOU CAN USE TO DESIGN YOUR OWN CYBERSECURITY AWARENESS PROGRAM**

- Tips, posters and videos for kids, home, business and mobile: o [www.staysafeonline.org](https://staysafeonline.org) o [www.onguardonline.gov](http://www.onguardonline.gov)
- Federal Trade Commission's cybersecurity awareness publications bulk order site: o [www.bulkorder.ftc.gov](https://bulkorder.ftc.gov)
- Federal Inter-Agency Ransomware Guidance: How To Protect Your Networks from Ransomware: o <https://www.justice.gov/criminal-ccips/file/872771/download>
- Capture the Flag: <https://github.com/facebook/fbctf>

## **STAY UP TO DATE ON THE LATEST SCAMS BY SIGNING UP FOR THESE ALERTS**

- Federal Trade Commission Scam Alerts: o <www.consumer.ftc.gov/scam-alerts>
- Better Business Bureau Scam Alerts: o [www.bbb.org/council](https://www.bbb.org/council)

## **TEACH EMPLOYEES ABOUT STRONG AUTHENTICATION**

- Lock Down Your Login's 6 simple steps to improve your online security: o [www.lockdownyourlogin.org](https://www.lockdownyourlogin.org)
- Telesign's step-by-step instructions for enabling 2-factor authentication: o [www.turnon2FA.com](https://www.turnon2FA.com)

### **OTHER HELPFUL ONLINE SAFETY CONTENT**

- National Cyber Security Alliance's CyberSecure My Business online resources and videos: o <https://staysafeonline.org/cybersecure-business/>
- National Association of State Chief Information Officers' national map linking to each state's cybersecurity awareness website: o <https://www.nascio.org/Advocacy/Cybersecurity>
- Small Business Big Threat: o [www.smallbusinessbigthreat.com](https://www.smallbusinessbigthreat.com)